## **SIEMENS** S-1FL2 1FL2203-4AG01-1SC0

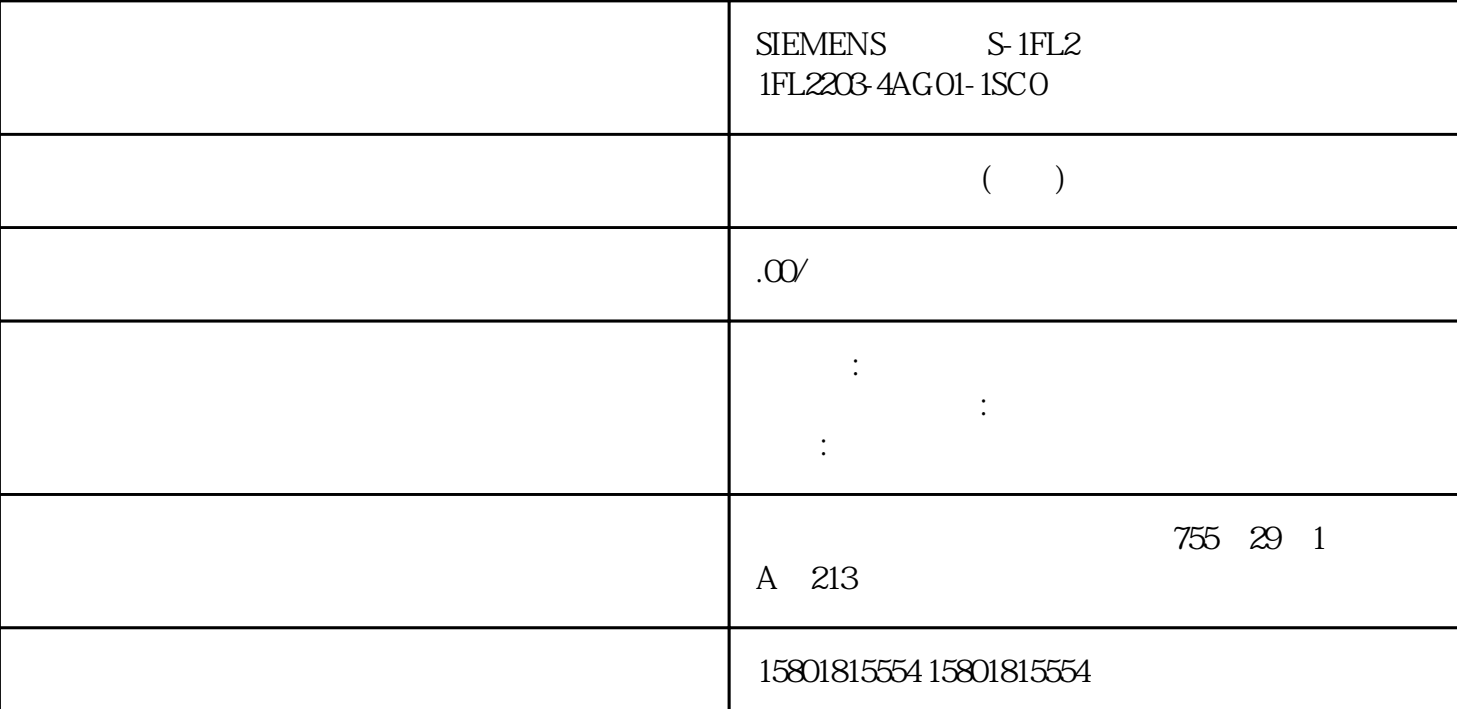

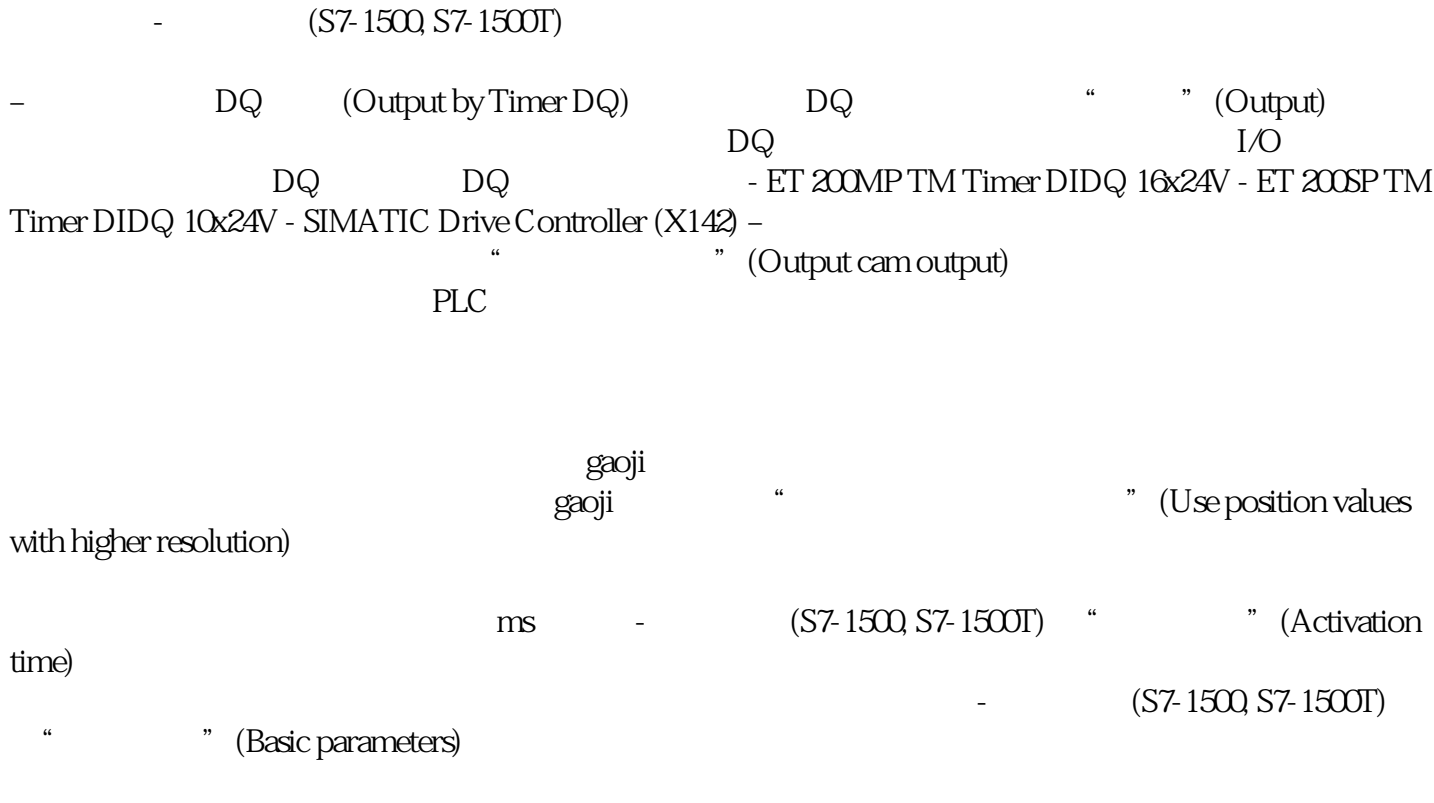

 $q$ aoji $q$ gaoji ""
Use position values with higher resolution) ms -  $(S7-1500, S7-1500T)$ 选择生成的开关信号是否在数字量输出处输出。 激活输出 为输出轨道选择以下两个输出选项之一: – DQ DQ " " (Output)  $DQ$  is a set of  $DQ$ DQ DQ FET 200MP TM Timer DIDQ 16x24V - ET 200SP TM Timer DIDQ 10x24V - SIMATIC Drive Controller (X142) -要通过数字量输出模块输出,请在"输出凸轮输出"(Output cam output) 字段中选择此选 项。只会显示带有之前定义的 PLC 变量的数字量输出供选择。 取消激活输出  $(S7-1500, S7-1500T)$  $(48)$   $(39)$  $(> 0.0)$  ( $\leq 48$ )  $39)$  $(S7-1500, S7-1500T)$  $32$ (Output cam data)  $\lq$  and  $\lq$   $\lq$   $\lq$   $\lq$   $\lq$   $\lq$   $\lq$   $\lq$   $\lq$   $\lq$   $\lq$   $\lq$   $\lq$   $\lq$   $\lq$   $\lq$   $\lq$   $\lq$   $\lq$   $\lq$   $\lq$   $\lq$   $\lq$   $\lq$   $\lq$   $\lq$   $\lq$   $\lq$   $\lq$   $\lq$   $\lq$   $\lq$   $\lq$   $\lq$   $\lq$  基于位置的输出凸轮的起始位置不能大于结束位置。 – 如果起始位置等于结束位置,则基于位置的输出凸轮不会进行开关。 – (End position) 列只在为输出凸轮类型设置了基于位置的输出凸轮时才会显 示。 – 结束位置不能小于起始位置。 (Switch-on duration)  $(S7-1500, S7-1500T)$  6 jinxian – TIA Portal here has been also the set of the set of the set of the set of the set of the set of the s  $57-1500/57-1500T$  ID (8)  $ID$   $S71500$  CPU  $S71500$  $(S7-1500, S7-1500T)$  TIA Portal  $(S7-1500, S7-1500T)$  TIA Portal  $(S7-1500, S7-1500T)$ Diagnostics > Status and error bits) (.StatusWord.X0 (Control))

".Status" "1" "WAITING\_FOR\_TRIGGER"

 $\overline{\phantom{a}}$ 

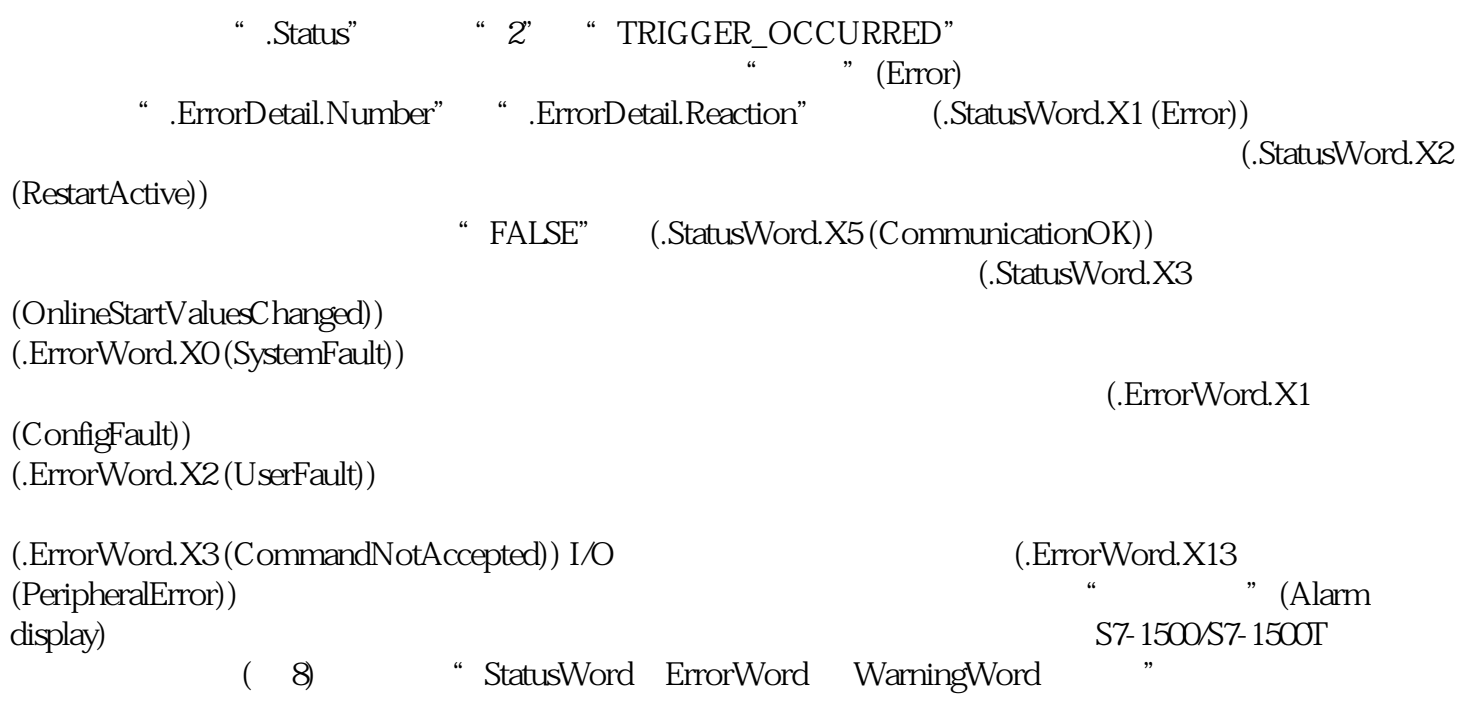